#### Colors

### Color Systems

- In computer graphics, we use RGB colors. But...
  - Can it represent all colors?
  - Is it linear? For example,
    - (1.0, 1.0, 1.0) is white
    - (1.0, 0.0, 0.0) is red
    - Is (1.0, 0.5, 0.5) half white and half red?
    - Does the color (r, g, b)\*0.5 look like the color (r, g, b) in half intensity?

#### What is a Color, After All?

- We may define a color by its wavelength.
- However, most colors have energy spread in every wavelength.

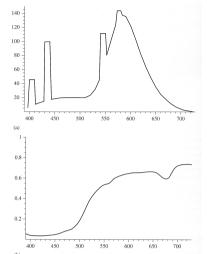

Figure 5.1 in Pharr's book:

- (a) Fluorescent light
- (b) Lemon skin

# What is a Color (II)

 What is more interesting is that different energy distributions may be perceived as the same color!

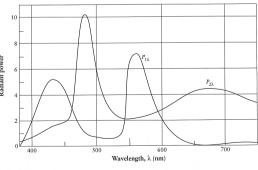

FIGURE 1.40

Two different spectra that appear the same. Redrawn from Wyszecki and Stiles, Color Science, fig. 6, p. 126.

## The CIE Color Matching

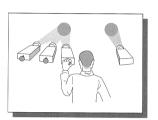

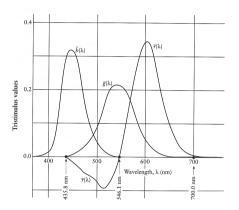

# **CIE XYZ Space**

 To get rid of the negative values, CIE defined 3 new hypothetical light sources.

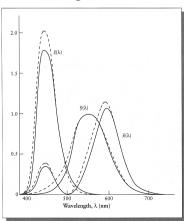

## Color and Spectrum in PBRT

• XYZ color:  $x_{\lambda} = \int_{\lambda} S(\lambda) X(\lambda) d\lambda$  $y_{\lambda} = \int_{\lambda} S(\lambda) Y(\lambda) d\lambda$  $z_{\lambda} = \int_{\lambda} S(\lambda) Z(\lambda) d\lambda$ 

• Spectrum class in PBRT:

Class COREDLL spectrum {
public:
private:
float c[COLOR\_SAMPLES];
}

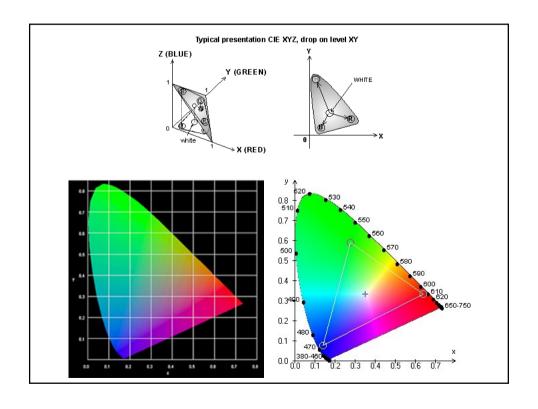

## Linearity

 Unfortunately equal steps in the XYZ space does not produce perceptually equal steps in the color.

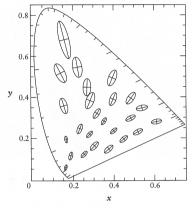

# CIE L\*u\*v Space

• Designed to be perceptually uniform.

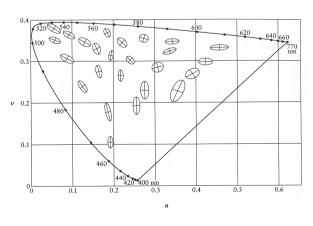

### Other Color Space

- HSV: hue, saturation, value.
- HSL: hue, saturation, lightness.
- For more information, See Watt's Sections 15.2 and 15.3.

#### **Gamma Correction**

• For a monitor, the light intensity follows an exponential curve such as:

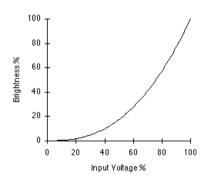

#### How to Determine the Gamma?

 How to detect the gamma of your monitor? Compare it with dithering: (Hint: how do you produce a square with 50% gray on the screen?)

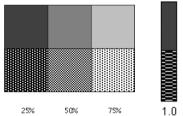

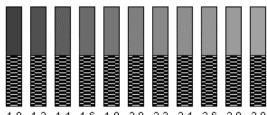

### Reading Assignment

• Pharr's book, section 5.1, which defines the Spectrum class in PBRT.